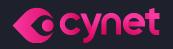

## Monthly Ransomware Activity

Written by: Maor Huli

November, 2022

### Contents

| CrySpheRe | 3 |
|-----------|---|
| Inlock    | 6 |
| Anon_by   | 7 |
| Faust     | 8 |

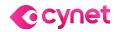

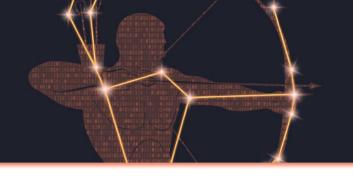

### **Executive Summary**

As an integral department in Cynet's research team, Orion works around the clock to track threat intelligence resources, analyze payloads, and automate labs to ensure that our customers are protected against the newest ransomware variants. In these monthly reports, Orion reviews the latest trends identified in <u>Bleeping Computer</u> — the most up-to-date website that summarizes the newest ransomware variants — and shares how Cynet detects these threats.

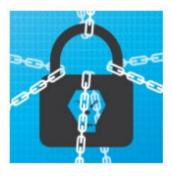

#### The Week in Ransomware - November 18th 2022 - Rising Operations

There have been some interesting developments in ransomware this week, with the arrest of a cybercrime ring leader and reports shedding light on two new, but up-and-coming, ransomware operations.

(i) 05:13 PM

0 05:25 PM

0

0

LAWRENCE ABRAMS INOVEMBER 18, 2022

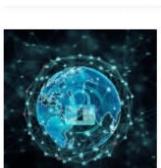

### The Week in Ransomware - November 11th 2022 - LockBit feeling the heat

This 'Week in Ransomware' covers the last two weeks of ransomware news, with new information on attacks, arrests, data wipers, and reports shared by cybersecurity firms and researchers.

LAWRENCE ABRAMS NOVEMBER 11, 2022

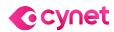

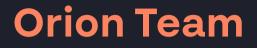

# Cynet 360 AutoXDR™ VS Ransomware

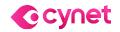

©ALL RIGHTS RESERVED TO CYNET 2022 WWW.CYNET.COM Monthly Ransomware Activity – November 2022 4

### CrySpheRe Ransomware

- Observed since: Nov 2022
- Ransomware encryption method: AES + RSA
- Ransomware extension: .CrySpheRe
- Ransomware note: КАК РАСШИФРОВАТЬ ФАЙЛЫ.txt
- Sample hash: 9680ddca296d16b58ceb381308e58509d73eafbf92d884b4a5865dcb843c0a63

#### Cynet 360 AutoXDR<sup>™</sup> Detections:

| HIGH   |                                                               | MALICIOUS FILE<br>9680ddca296d16                         |                               |                          | ALERT ID<br>144858<br>FIRST SEEN<br>12/11/2022 13:43<br>LAST SEEN<br>12/11/2022 13:43<br>GROUP NAME<br>Research | Incident View<br>Auto-Remediation: A<br>Last Auto-Remediati<br>Scanner Remediation -> B | on Action            |
|--------|---------------------------------------------------------------|----------------------------------------------------------|-------------------------------|--------------------------|----------------------------------------------------------------------------------------------------|-----------------------------------------------------------------------------------------|----------------------|
| Ψ      | Description - Detection Engine                                |                                                          | ected File- File Dumped       | on the Disk              |                                                                                                    |                                                                                         |                      |
|        |                                                               | ers\user\Desktop\Nov ran<br>pheRe\9680ddca296d16b<br>jan |                               | 73eafbf92d884b4a         | 5865dcb843c0a                                                                                                   | 163                                                                                     |                      |
| ₽      | Recommendation                                                |                                                          |                               |                          |                                                                                                    |                                                                                         |                      |
|        | Investigate according to orga                                 | anization policy                                         |                               |                          |                                                                                                    |                                                                                         |                      |
| ു      |                                                               |                                                          |                               |                          |                                                                                                    |                                                                                         |                      |
|        | C:\Users\user\Desktop\Nov                                     | ransomware\Nov ransom                                    | ware\CrySpheRe\9680           | ddca296d16b58cel         | b381308e58509                                                                                                   | d73eafbf92d884b                                                                         | 4a5865dcb84          |
| #      |                                                               |                                                          |                               |                          |                                                                                                    |                                                                                         |                      |
| _      | 9680DDCA296D16B58CEB38                                        | 81308E58509D73EAFBF92                                    | 2D884B4A5865DCB843            | C0A63                    |                                                                                                    |                                                                                         | *(v                  |
|        |                                                               |                                                          |                               |                          |                                                                                                    |                                                                                         |                      |
|        | Ransomware Heuristic                                          | MALICIOUS PROCESS<br>9680ddca296d16                      |                               |                          | ALERT ID<br>144913<br>FIRST SEEN<br>12/11/2022 13:51<br>LAST SEEN                                               | Incident View<br>Auto-Remediation: Au<br>Last Auto-Remediation                          |                      |
|        |                                                               | 1                                                        |                               |                          | 12/11/2022 14:05<br>GROUP NAME<br>Research                                                                      |                                                                                         |                      |
| i      | Description - Ransomware H                                    | leuristic                                                |                               |                          |                                                                                                    |                                                                                         |                      |
| -      | <ul> <li>ETW Alert Id: Rans</li> </ul>                        |                                                          |                               |                          |                                                                                                    |                                                                                         |                      |
|        | <ul> <li>Configuration Date</li> </ul>                        | e (UTC): 2022-12-11 04:00                                | :34                           |                          |                                                                                                    |                                                                                         |                      |
|        | e e e e e e e e e e e e e e e e e e e                         | ation Date (UTC): 2022-12                                | -07 07:19:23                  |                          |                                                                                                    |                                                                                         |                      |
|        | Oetect PID of Rans     Dehewier Pulse 40                      |                                                          |                               |                          |                                                                                                    |                                                                                         |                      |
|        | <ul> <li>Benavior Rule: 10</li> <li>Description: 0</li> </ul> | Decoy Files Renamed                                      |                               |                          |                                                                                                    |                                                                                         |                      |
|        |                                                               | narddiskvolume2\! cynet r                                | ransom protection(don         | t delete)\bb\36.doo      | c.crysphere,\dev                                                                                                | vice\harddiskvolun                                                                      | ne2\! cynet          |
| →      | Recommendation                                                | ··· · · · · · · · · · · · · · · · · ·                    |                               |                          |                                                                                                    |                                                                                         |                      |
| 4      | Investigate according to orga                                 | anization policy                                         |                               |                          |                                                                                                    |                                                                                         |                      |
|        |                                                               |                                                          |                               |                          |                                                                                                    |                                                                                         |                      |
|        |                                                               |                                                          |                               |                          |                                                                                                    |                                                                                         |                      |
| ್ಗ     | Path                                                          |                                                          |                               |                          |                                                                                                    |                                                                                         |                      |
| $\sim$ | c:\users\user\desktop\nov r                                   | ansomware\nov ra <u>nsomv</u>                            | vare\crysphere\9 <u>680dd</u> | ca296d16b58 <u>ceb38</u> | 81308e58509d7                                                                                                   | 73eafbf92d884 <u>b4a</u>                                                                | 5865dcb84 <u>3c0</u> |
|        |                                                               |                                                          |                               |                          |                                                                                                    |                                                                                         |                      |

#### **CrySpheRe Overview**

CrySpheRe ransomware renames the encrypted files with .CrySpheRe in the extension:

| 11.doc.CrySpheRe  |
|-------------------|
| 🖷 12.docx         |
| 12.docx.CrySpheRe |
| 国 13.xls          |
| 13.xls.CrySpheRe  |
| 💶 14.xlsx         |
| 14.xlsx.CrySpheRe |
| 📧 15.jpg          |
| 15.jpg.CrySpheRe  |
| _                 |

Once a computer's files have been encrypted and renamed, it drops a note as "КАК РАСШИФРОВАТЬ ФАЙЛЫ.txt" (No Russian Languange in the machine):

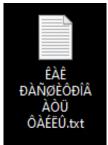

The ransomware note contains general information, warnings, and the attacker's email address:

All of your files have been encrypted Your computer was infected with a ransomware virus. Your files have been encrypted. What can I do to get my files back? You can buy our special decryption software, this software will allow you to recover all of your data and remove the ransomware from your computer. The price for the software is \$30.

Contact for buying decryption software: march20222021@proton.me

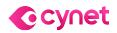

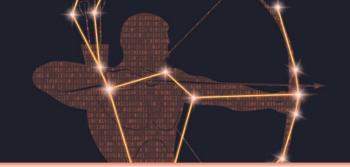

#### **Inlock Ransomware**

- Observed since: Nov 2022
- Ransomware encryption method: AES + RSA
- Ransomware extension: .inlock
- Ransomware note: READ\_IT.txt
- Sample hash: 96e48ea92e40ebe25e26aa769b38cbe27f26f2718d184a6ba2fd3bb900992ebd

#### Cynet 360 AutoXDR™ Detections:

|     |                                                                                    | MALICIOUS FILE 96648ea92e40eb                                                                                                    |                                                                             |                                            | ALERT ID<br>144859<br>FIRST SEEN<br>12/11/2022 13:43<br>LAST SEEN<br>12/13/2022 13:05<br>GROUP NAME<br>Research | Auto-Remediation: Aut<br>Last Auto-Remediation<br>Scanner Remediation -> Blo               | n Action        | Applied   |
|-----|------------------------------------------------------------------------------------|----------------------------------------------------------------------------------------------------|-----------------------------------------------------------------------------|--------------------------------------------|----------------------------------------------------------------------------------------------------|--------------------------------------------------------------------------------------------|-----------------|-----------|
| P   |                                                                                    | Cynet AV<br>ers\user\Desktop\Nov ra<br>k\96e48ea92e40ebe25e2<br>jan<br>                                                                     | Fected File- File Dumped                                                    |                                            | b900992ebd                                                                                                    |                                                                                            | •               | ж)<br>Ф   |
| 7   | Recommendation<br>Investigate according to orga                                    | anization policy                                                                                                    |                                                                             |                                            |                                                                                                    |                                                                                            |                 |           |
| ್   | Path<br>C:\Users\user\Desktop\Nov                                                  | ransomware\Nov ranson                                                                                                    | nware\Inlock\96e48ea9                                                       | 2e40ebe25e26aa76                           | 9b38cbe27f26f                                                                                                   | 2718d184a6ba2fd3                                                                           | 3bb9009         |           |
| #   | Hash<br>96E48EA92E40EBE25E26AA7                                                    | '69B38CBE27F26F2718D                                                                                                    | 184A6BA2FD3BB90099.                                                         | 2EBD                                       |                                                                                                    |                                                                                            | *(v             | ]         |
|     | File Alert<br>Unauthorized File<br>Operation Attempt                               | MALICIOUS PROCESS<br>96e48ea92e40eb                                                                                                    |                                                                             | <del></del>                                | ALERT ID<br>148028<br>FIRST SEEN<br>12/13/2022 11:23<br>LAST SEEN<br>12/13/2022 11:23<br>GROUP NAME<br>Research | Incident View<br>Auto-Remediation: Au<br>Last Auto-Remediatio<br>Scanner Remediation -> Bi | n Action        | r Applied |
| Ţ   | <ul> <li>Description: T1486<br/>and network resou<br/>remote drives and</li> </ul> | Abnormal Extension Fou<br>: This behavior may indic<br>irces. Adversaries can att<br>withholding access to a c<br>for decryption or a decry | cate an attempt to encr<br>empt to render stored<br>decryption key. This ma | data inaccessible by<br>y be done in order | y encrypting file<br>to extract mon                                                                             | es or data on local a<br>etary compensation                                                | and<br>n from a |           |
|     | MITRE ATT&CK<br>Tactics: Impact<br>Techniques:<br>T1486: Data Encrypted for Im     | <u>npact</u>                                                                                                    |                                                                             |                                            |                                                                                                    |                                                                                            |                 |           |
| ္ပဓ | Path                                                                               |                                                                                                    |                                                                             |                                            |                                                                                                    |                                                                                            |                 |           |

#### **Inlock Overview**

Inlock ransomware renames the encrypted files with .inlock in the extension:

setup.log.inlock
 utmp.inlock
 CBroker.log.inlock
 ClickToRunPackageLocker.inlock
 12.docx.inlock
 pyc.ico.inlock
 abc.pyo.inlock
 UserDeploymentConfiguration.xml.inlock
 353be8f91891a6a5761b9ac157fa2ff1.cab.inlock
 47133212c2f5ccf49392d7762293a075.cab.inlock

Once a computer's files have been encrypted and renamed, it drops a note named "READ\_IT.txt":

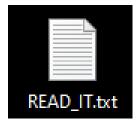

The ransomware note contains general information, and warnings, seemingly in Spanish:

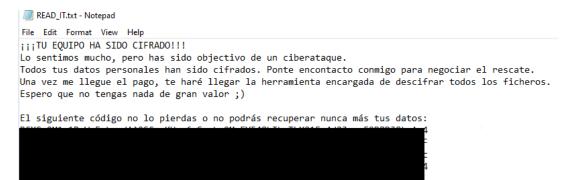

#### After Translation:

The attacker says the decryption key will be sent once the payment arrives.

```
YOUR COMPUTER HAS BEEN ENCRYPTED!!!
We are very sorry, but you have been the target of a cyber attack.
All your personal data has been encrypted. Get in touch with me to negotiate the ransom.
Once the payment arrives, I will send you the tool in charge of decrypting all the files.
I hope you don't have anything of great value ;)
```

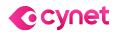

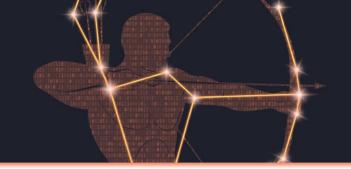

### Anon\_by Ransomware

- Observed since: Nov 2022
- Ransomware encryption method: AES + RSA
- Ransomware extension: .anon\_by
- Ransomware note: anon\_by.txt
- Sample hash: 057824bbb1dca42df1af0cacde596f8a5d3bbf09a71bdbee5d2b48168b533e35

### Cynet 360 AutoXDR<sup>™</sup> Detections:

|          |                                                                                                    |      | ALERT ID<br>144857<br>FIRST SEEN<br>12/11/2022 13:43<br>LAST SEEN<br>12/13/2022 13:05<br>GROUP NAME<br>Research | Incident View<br>Auto-Remediation: A<br>Last Auto-Remediatio<br>Scanner Remediation -> B   | on Action | n Applied |
|----------|----------------------------------------------------------------------------------------------------|------|----------------------------------------------------------------------------------------------------|--------------------------------------------------------------------------------------------|-----------|-----------|
| Ţ        | <ul> <li>Description - Detection Engine - Malicious Binary - Infected File- File Dumped on the I</li> <li>Detection Engine: Cynet AV</li> <li>Infected file: C:\Users\user\Desktop\Nov ransomware\Nov ransomware\Anon_by\057824bbb1dca42df1af0cacde596f8a5d3bbf09a71t</li> <li>Malware Type: heuristic</li> <li>Malware ID:Color.color</li> <li>ave version: Color.color.</li> <li>avpack version: CICLOR</li> </ul> |      |                                                                                                    |                                                                                            |           | •         |
| <b>?</b> | Recommendation Investigate according to organization policy                                                                                                    |      |                                                                                                    |                                                                                            |           |           |
| ೆ        | Path<br>C:\Users\user\Desktop\Nov ransomware\Nov ransomware\Anon_by\057824bbb1dca                                                                                                    | a42d | lf1af0cacde596f8a5d3                                                                                            | bbf09a71bdbee5d                                                                            | 2b48168   | b5        |
| #        |                                                                                                    | u+20 |                                                                                                    | 551054715456654                                                                            |           |           |
|          | 057824BBB1DCA42DF1AF0CACDE596F8A5D3BBF09A71BDBEE5D2B48168B533E35                                                                                                    |      |                                                                                                    |                                                                                            |           | * (vr),   |
|          | Process Monitoring                                                                                                    |      | ALERT ID<br>132175<br>FIRST SEEN<br>11/20/2022 15:21<br>LAST SEEN<br>12/13/2022 12:26<br>GROUP NAME<br>Research | Incident View<br>Auto-Remediation: Au<br>Last Auto-Remediatio<br>Scanner Remediation -> BI | on Action | Applied   |
| ø        | Description - Process Monitoring                                                                                                    |      |                                                                                                    | t and a                                                                                    |           |           |
|          | <ul> <li>ETW Alert Id: CyAlert Heuristic Activity - Disable System Recovery</li> <li>Description: T1490: Adversaries may delete or remove built-in operating system data and turn off services designed to aid in the recovery of a corrupted system to prevent recovery</li> <li>mechanism: PH NG</li> <li>Process PID : 18352</li> <li>Process Path : c:\windows\system32\bcdedit.exe</li> </ul>                   |      | fivernmanager.exe     for crnd.exe     for crnd.exe     for crnd.exe     for crnd.exe     for bcdedit.exe       | (user: 1                                                                                   |           |           |
| ø        | MITRE ATT&CK                                                                                                    | l    | nvestigate according to organi                                                                                  | zation policy                                                                              |           |           |
|          | Tactics: Execution<br>Techniques:                                                                                                    | ■ 9  | Comments                                                                                                    |                                                                                            |           |           |
|          | T1490: Inhibit System Recovery                                                                                                    |      |                                                                                                    |                                                                                            |           |           |
| ್        |                                                                                                    |      |                                                                                                    |                                                                                            |           |           |

1EE229900C128119A122F9A7B3FF8CA2AB35154B314FC6B37CDA6CE041E4277D 🐨

#### **Anon\_by Overview**

:\windows\system32\bcdedit.exe

# Hash

Anon\_by ransomware renames the encrypted files with .anon\_by in the extension:

16.doc.anon\_by
 15.jpg.anon\_by
 14.xlsx.anon\_by
 13.xls.anon\_by
 12.docx.anon\_by
 11.doc.anon\_by
 10.jpg.anon\_by

Once a computer's files have been encrypted and renamed, it drops a note named "anon\_by.txt":

Upon execution, it immediately encrypts the endpoint and drops the ransomware note. The ransomware note contains vague general information, as well as the attacker's tags:

anon\_by.txt

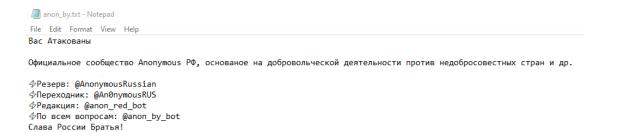

#### Translated:

you are attacked

The official Anonymous RF community, based on volunteering against unscrupulous countries, etc.

%Reserve: @AnonymousRussian %Adapter: @An0nymousRUS %Editorial: @anon\_red\_bot %For all questions: @anon\_by\_bot Glory to Russian Brothers!

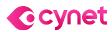

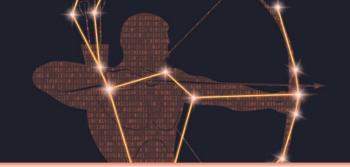

#### **Faust Ransomware**

- Observed since: Nov 2022
- Ransomware encryption method: AES + RSA
- Ransomware extension: .faust
- Ransomware note: info.txt | .hta
- Sample hash: 0385dd2419adf0fe1a1e5d5ed28aaecbceb1411010fb06a1b0798d84eca4732e

### Cynet 360 AutoXDR<sup>™</sup> Detections:

|          | Malicious Binary<br>Detection Engine -<br>Malicious Binary                                                                                                    | MALICIOUS FILE<br>0385dd2419adf0                                                        | HOST                                        |                 | ALERT ID<br>144860<br>FIRST SEEN<br>12/11/2022 13:43<br>LAST SEEN<br>12/13/2022 11:42<br>GROUP NAME<br>Research | Incident View<br>Auto-Remediation: Au<br>Last Auto-Remediatio<br>Scanner Remediation -> BI  | on Action | on Applied       |
|----------|----------------------------------------------------------------------------------------------------|-----------------------------------------------------------------------------------------|---------------------------------------------|-----------------|----------------------------------------------------------------------------------------------------|---------------------------------------------------------------------------------------------|-----------|------------------|
| •        |                                                                                                    | Cynet AV<br>ers\user\Desktop\Nov rai<br>t\0385dd2419adf0fe1a1e<br>an<br>,,              | nsomware\Nov                                |                 | 34eca4732e                                                                                                    |                                                                                             |           | . X. F<br>■<br>■ |
| <b>P</b> | Recommendation<br>Investigate according to orga                                                                                                    | inization policy                                                                        |                                             |                 |                                                                                                    |                                                                                             |           |                  |
| ್        | Path<br>C:\Users\user\Desktop\Nov                                                                                                    | ransomware\Nov ransom                                                                   | nware\Faust\0385dd2419                      | adf0fe1a1e5d5ed | 28aaecbceb14                                                                                                    | 11010fb06a1b0798                                                                            | 3d84eca   |                  |
| #        | Hash                                                                                                    |                                                                                         |                                             |                 |                                                                                                    |                                                                                             |           |                  |
|          | 0385DD2419ADF0FE1A1E5D                                                                                                    | 5ED28AAECBCEB1411010                                                                    | 0FB06A1B0798D84ECA4                         | 732E            |                                                                                                    |                                                                                             | *(v       | Ţ.,              |
|          |                                                                                                    | MALICIOUS PROCESS<br>03850d02419adf0                                                    |                                             |                 | ALERT ID<br>149444<br>FIRST SEEN<br>12/13/2022 12:02<br>LAST SEEN<br>12/13/2022 12:02<br>GROUP NAME<br>Research | Incident View<br>Auto-Remediation: AL<br>Last Auto-Remediation<br>Scanner Remediation -> BI | on Action | on Applied       |
| Ģ        | Description - Malicious Binar                                                                                                    |                                                                                         |                                             |                 |                                                                                                    |                                                                                             |           |                  |
|          | <ul> <li>Alert Origin: SSDEt</li> <li>File Name: c:\users<br/>ransomware\faust</li> <li>Process Fuzzy Has<br/>768:1vrNNeRBI5JF</li> <li>Known Process Fuz</li> </ul> | P<br>s\user\desktop\nov ransc<br>\0385dd2419adf0fe1a1e!<br>h:<br>TXqwXrkgrn/9/HiDKGwRj· | 5d5ed28aaecbceb14110<br>4RcTdyH4pYT3nPKVU1E | 5mGF9rLG:nNeRB  | l5PT/rx1mzwRl                                                                                                   | MSTdLpJ5XPrL                                                                                |           | •                |
| Þ        | Recommendation                                                                                                    |                                                                                         |                                             |                 |                                                                                                    |                                                                                             |           |                  |
|          | Investigate according to orga                                                                                                    | inization policy                                                                        |                                             |                 |                                                                                                    |                                                                                             |           |                  |

c:\users\user\desktop\nov ransomware\nov ransomware\faust\0385dd2419adf0fe1a1e5d5ed28aaecbceb1411010fb06a1b0798d84eca473

#### **Faust Overview**

Faust ransomware renames the encrypted files with the attacker's contact email and .faust in the extension:

21.doc.id[E07BA3DD-3421].[gardex\_recofast@zohomail.eu].faust

unsupported\_filters.vbs.id[E07BA3DD-3421].[gardex\_recofast@zohomail.eu].faust

unins000.dat.id[E07BA3DD-3421].[gardex\_recofast@zohomail.eu].faust

2.docx.id[E07BA3DD-3421].[gardex\_recofast@zohomail.eu].faust

19.xlsx.id[E07BA3DD-3421].[gardex\_recofast@zohomail.eu].faust

string\_scan.vbs.id[E07BA3DD-3421].[gardex\_recofast@zohomail.eu].faust

README.txt.id[E07BA3DD-3421].[gardex\_recofast@zohomail.eu].faust

Once a computer's files have been encrypted and renamed, it drops a note named "info.txt":

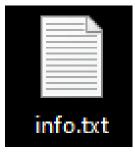

And opens the note as a .hta file:

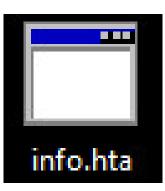

Upon execution, it immediately encrypts the endpoint. Then, after a while (approximately 15 minutes), it drops the ransomware note. The ransomware note contains general information and the attacker's contact information:

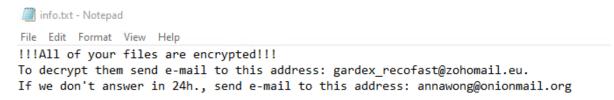

The hta file contains additional information, along with the general information in the text file. It also contains information on a free decryption option, how to buy bitcoins, and generic warnings:

| eccyprod                                                                                                    |  |
|----------------------------------------------------------------------------------------------------|--|
| â                                                                                                    |  |
| All your files have been encrypted!                                                                                                    |  |
| All your files have been encrypted due to a secarity problem with your PC. If you want to restore then, write us to the e-mail gardex. recollestRootomail.em<br>Write this to the third of your answerp (RDRAGDO 1842)<br>In case of me answer in 24 hours write us to this e-mail: annumerphonomail.org<br>Volver to gark (receiption in Bittom. In proceedences on how farty on the to as. After payment we of send you the tool that what factory files.                                                                                                    |  |
| Free decryption as guarantee<br>Before paying you can send us to to 5 likes for free decryption. The tartilises of files must be less than 4% (non antived), and files abould not contain valuable information. (databases,backups, large excet intents, etc.)                                                                                                    |  |
| How to obtain Bitcoins The easest way to low Maces a LosdBitoins site. You have to register, dol: Bay blooms, and select the selec by payment method and proce. <a href="https://configure.org/low/bitcoins.com">https://configure.org/low/bitcoins.com</a> <a href="https://configure.org/low/bitcoins.com">https://configure.org/low/bitcoins.com</a> <a href="https://configure.org/low/bitcoins.com">https://configure.org/low/bitcoins.com</a> <a href="https://configure.org/low/bitcoins.com">https://configure.org/low/bitcoins.com</a> <a href="https://configure.org/low/bitcoins.com">https://configure.org/low/bitcoins.com</a> |  |

on York and but you without a firm of a cause germanent data lans. In all that you have not cause semanent data lans.

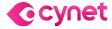

#### ©ALL RIGHTS RESERVED TO CYNET 2022 WWW.CYNET.COM

Monthly Ransomware Activity – November 2022 8

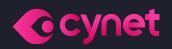

# Thank you!

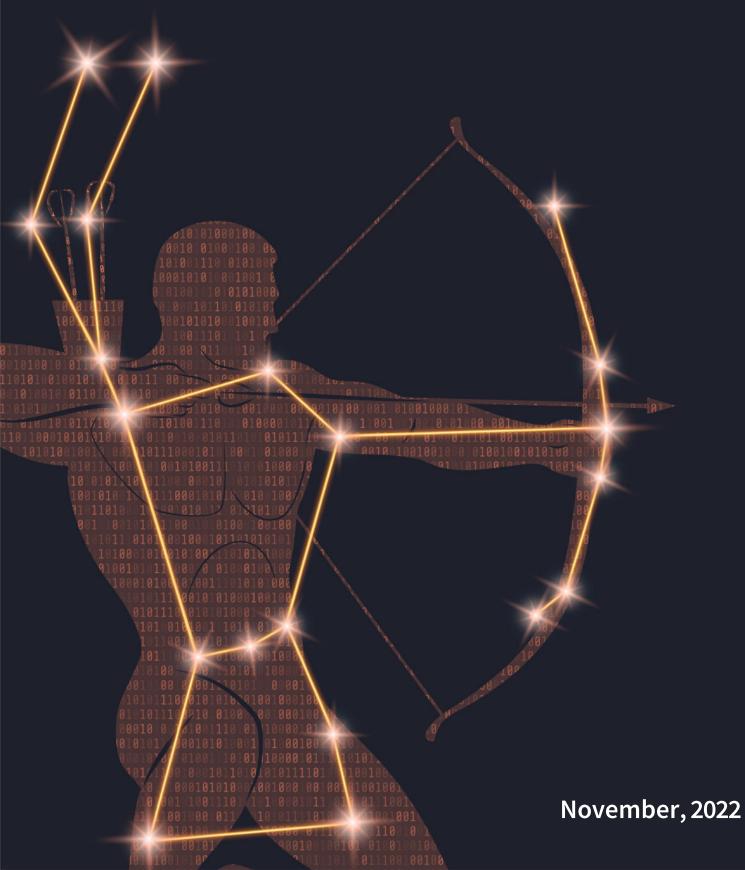